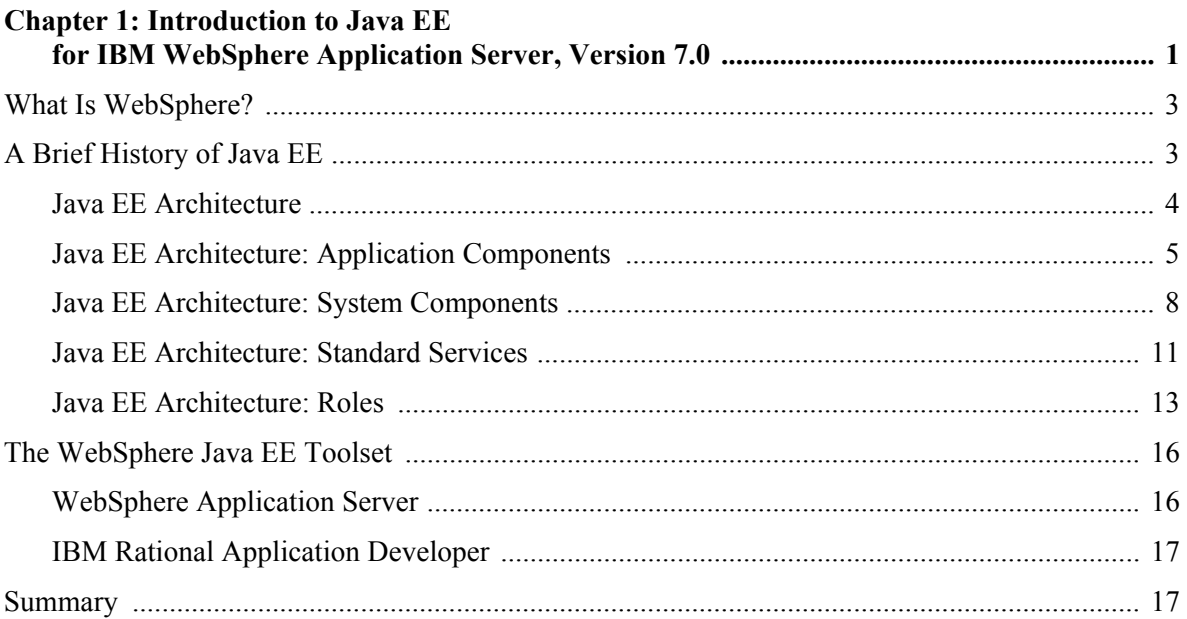

## **Chapter 2: Introduction to IBM Rational Application Developer**

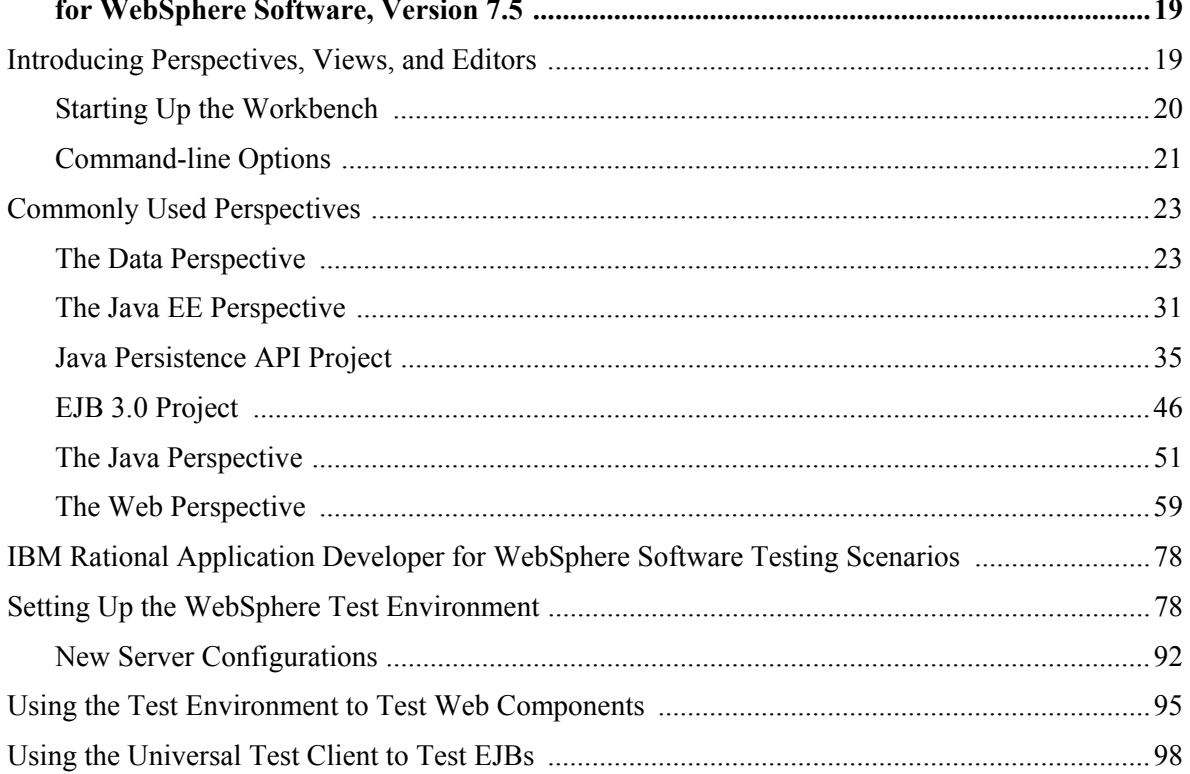

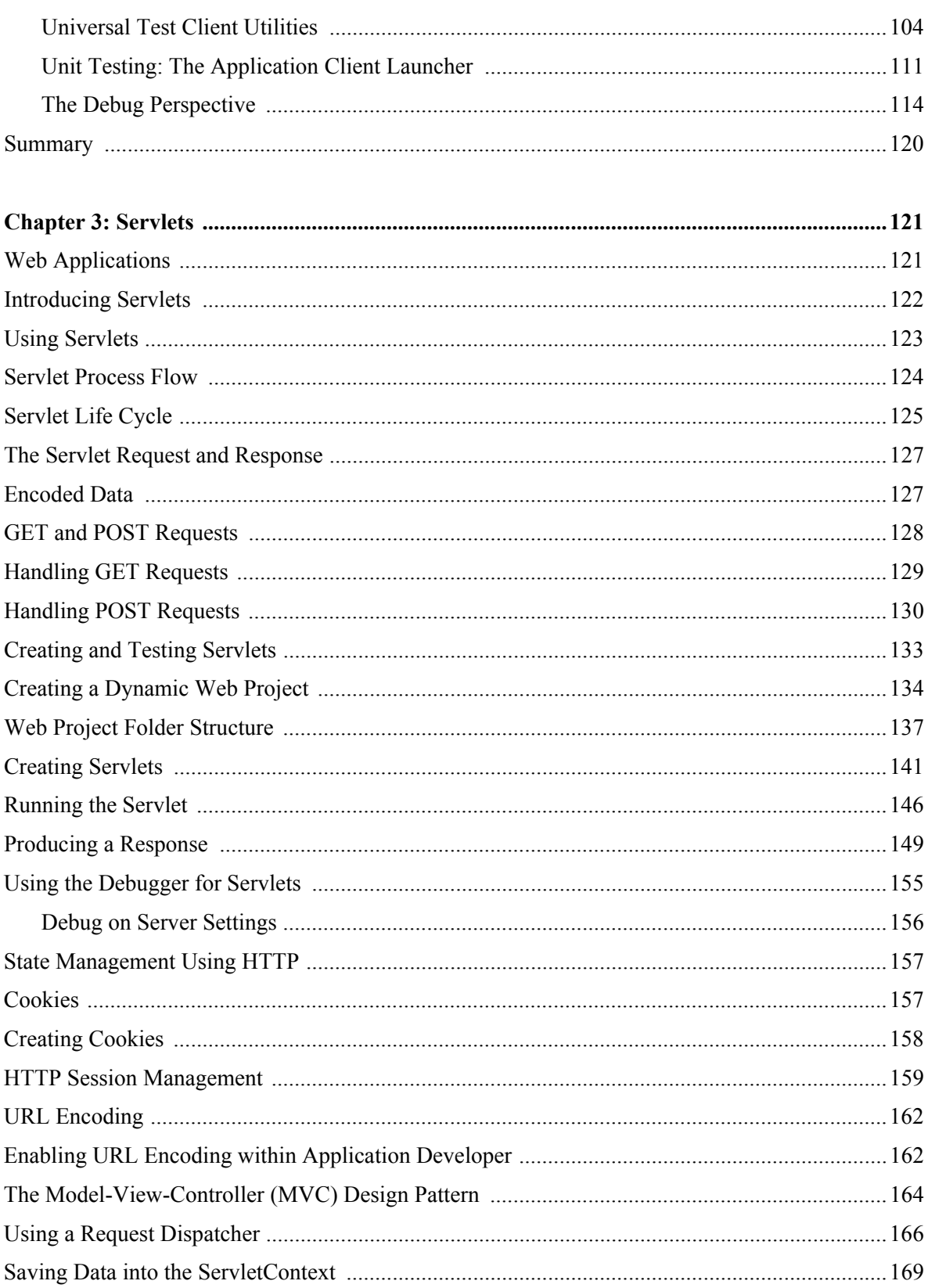

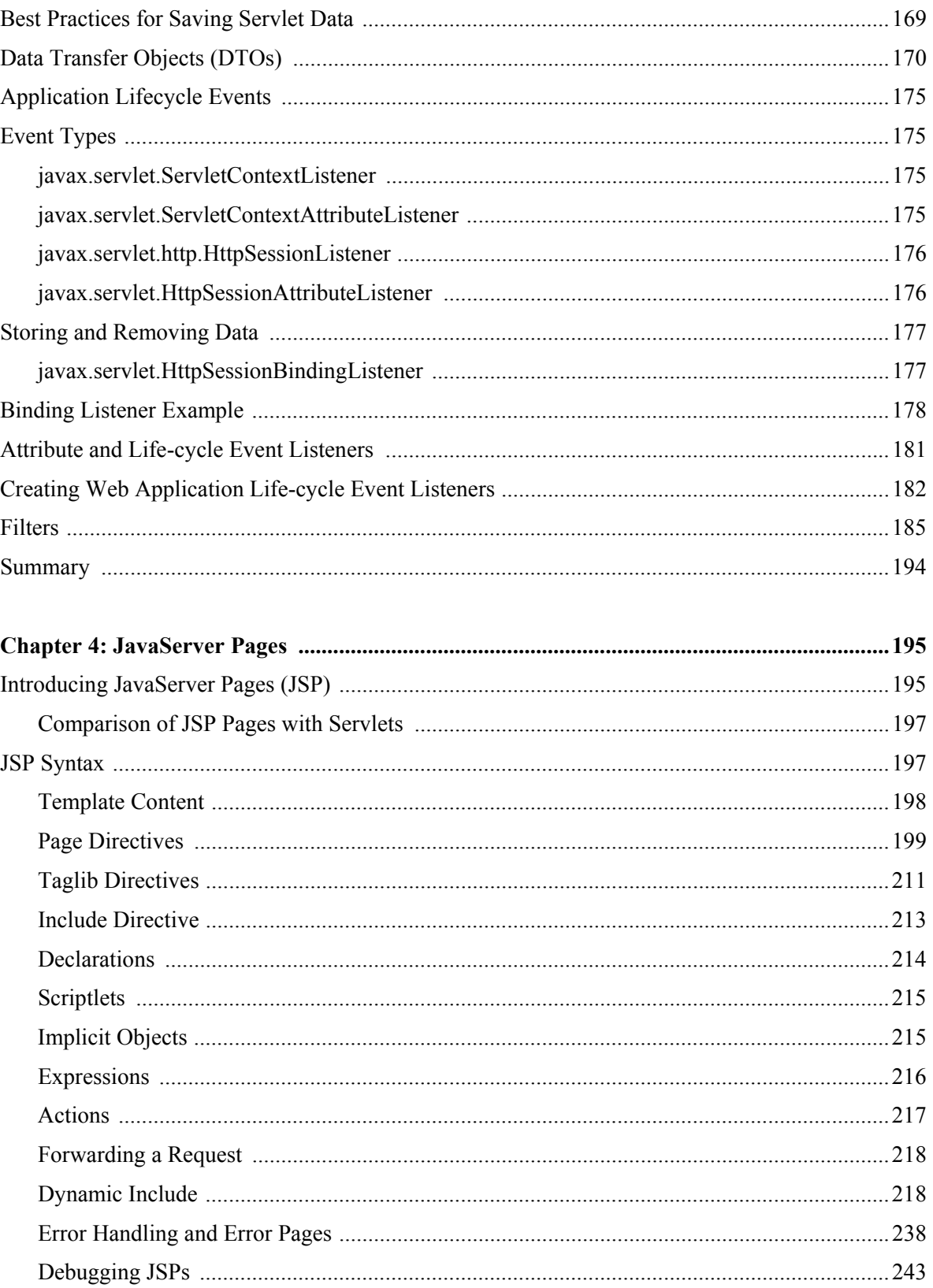

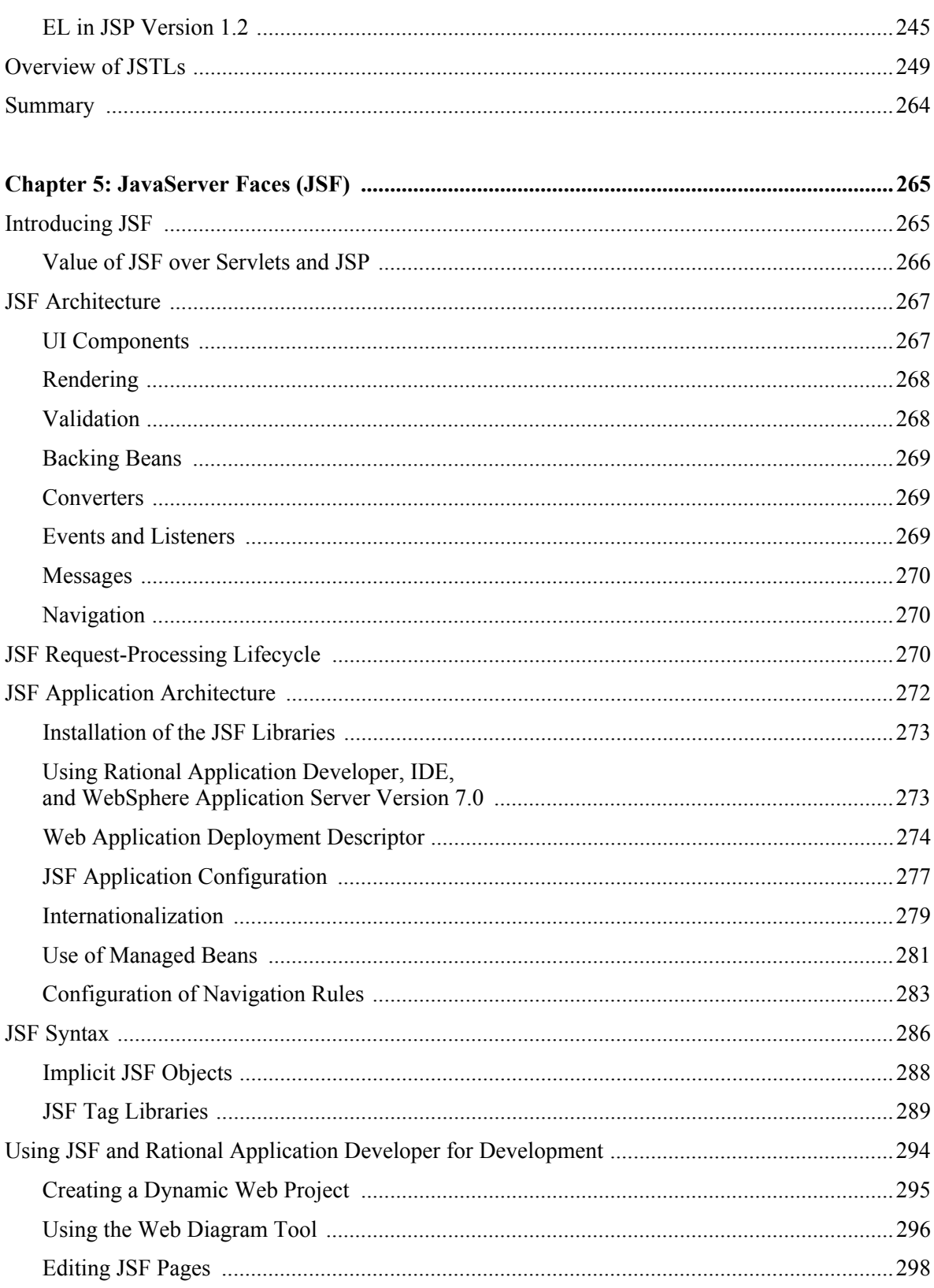

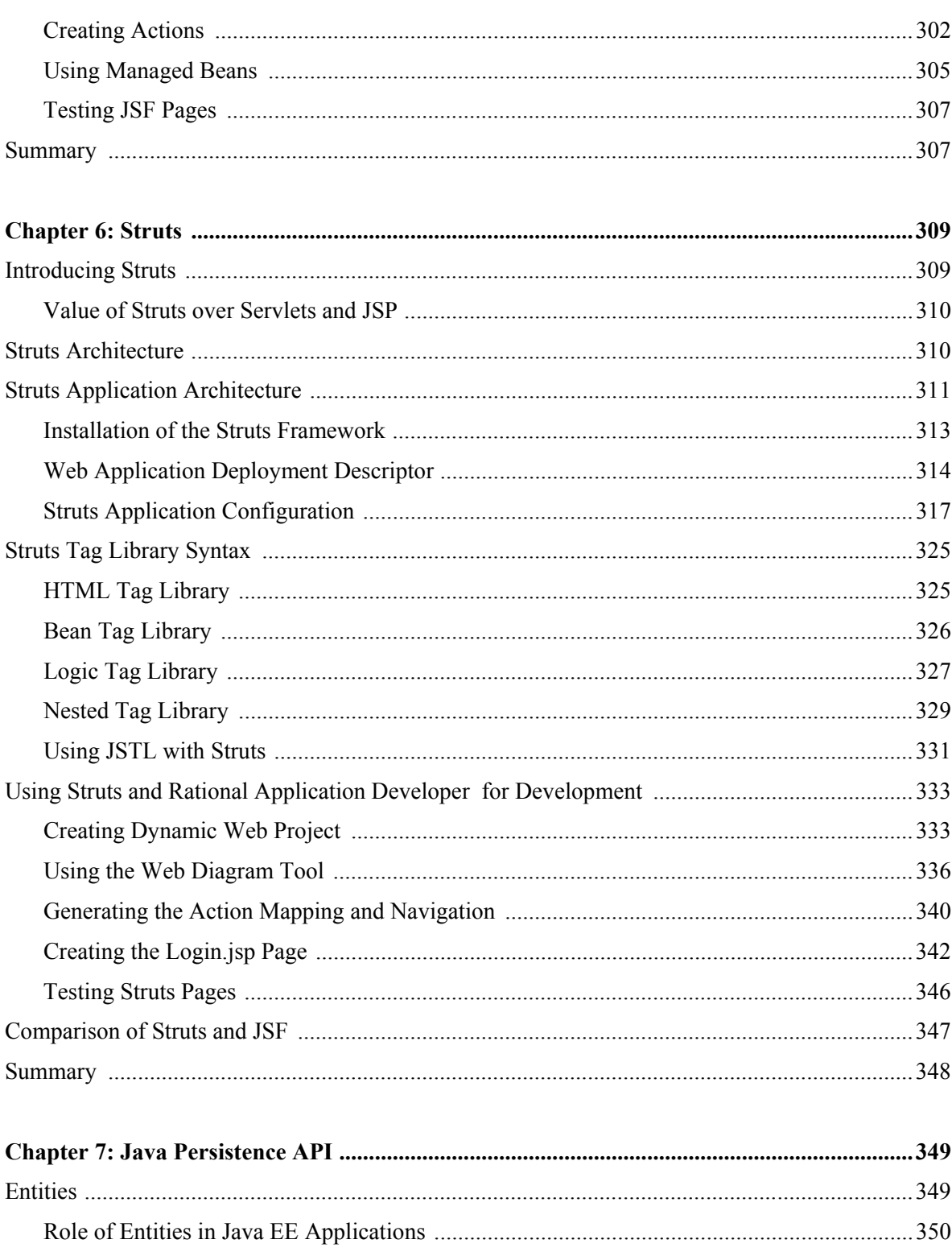

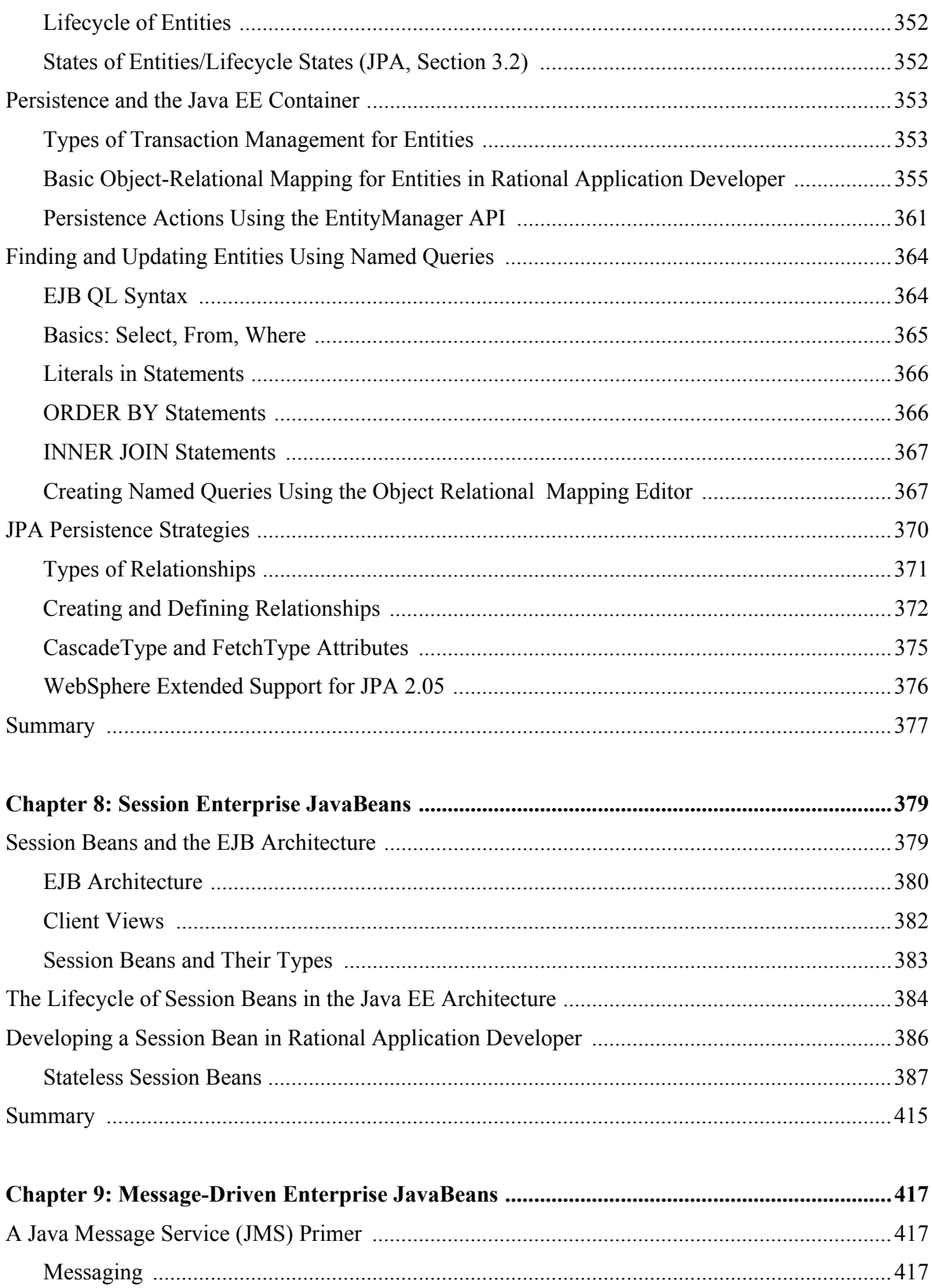

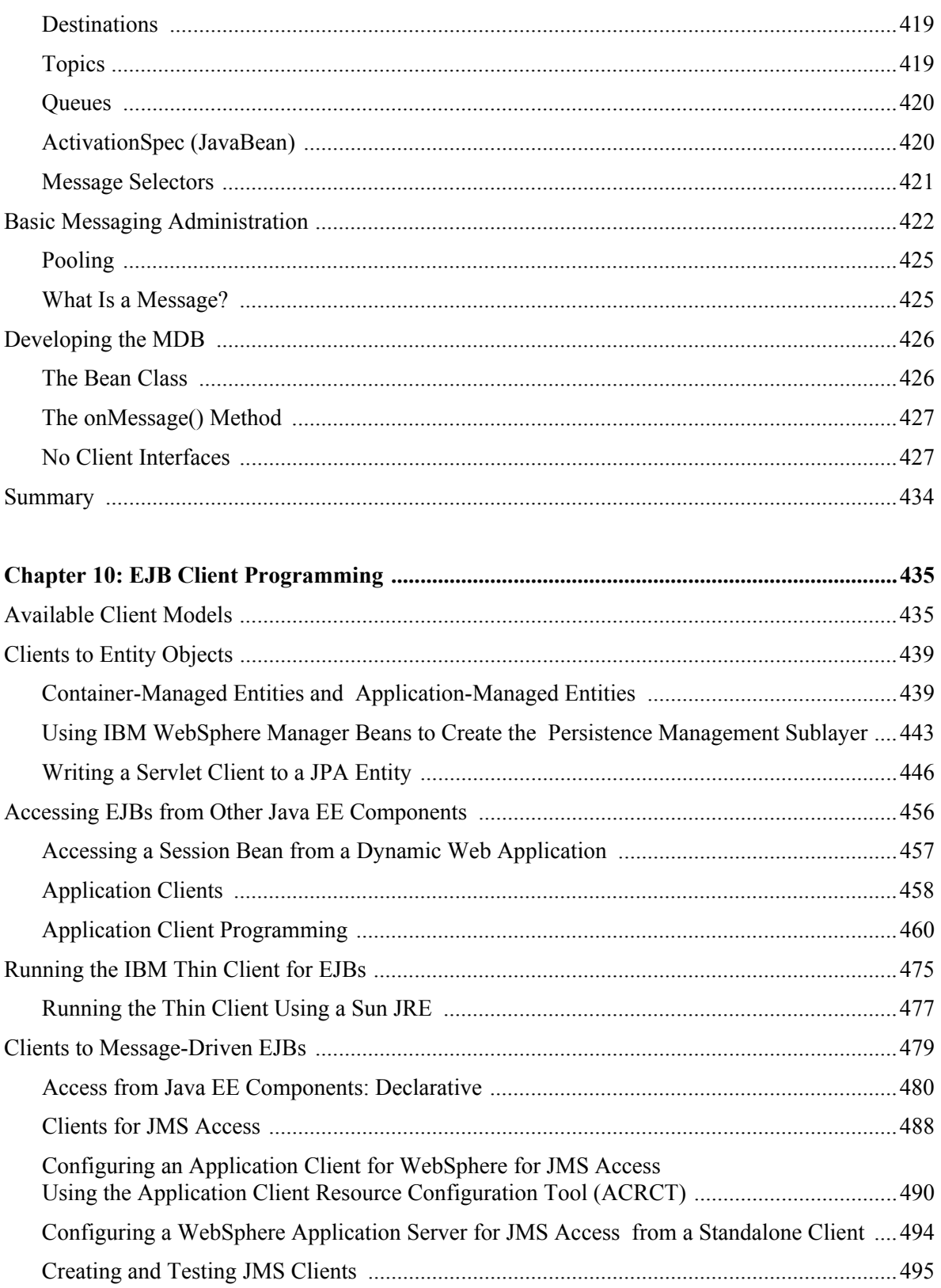

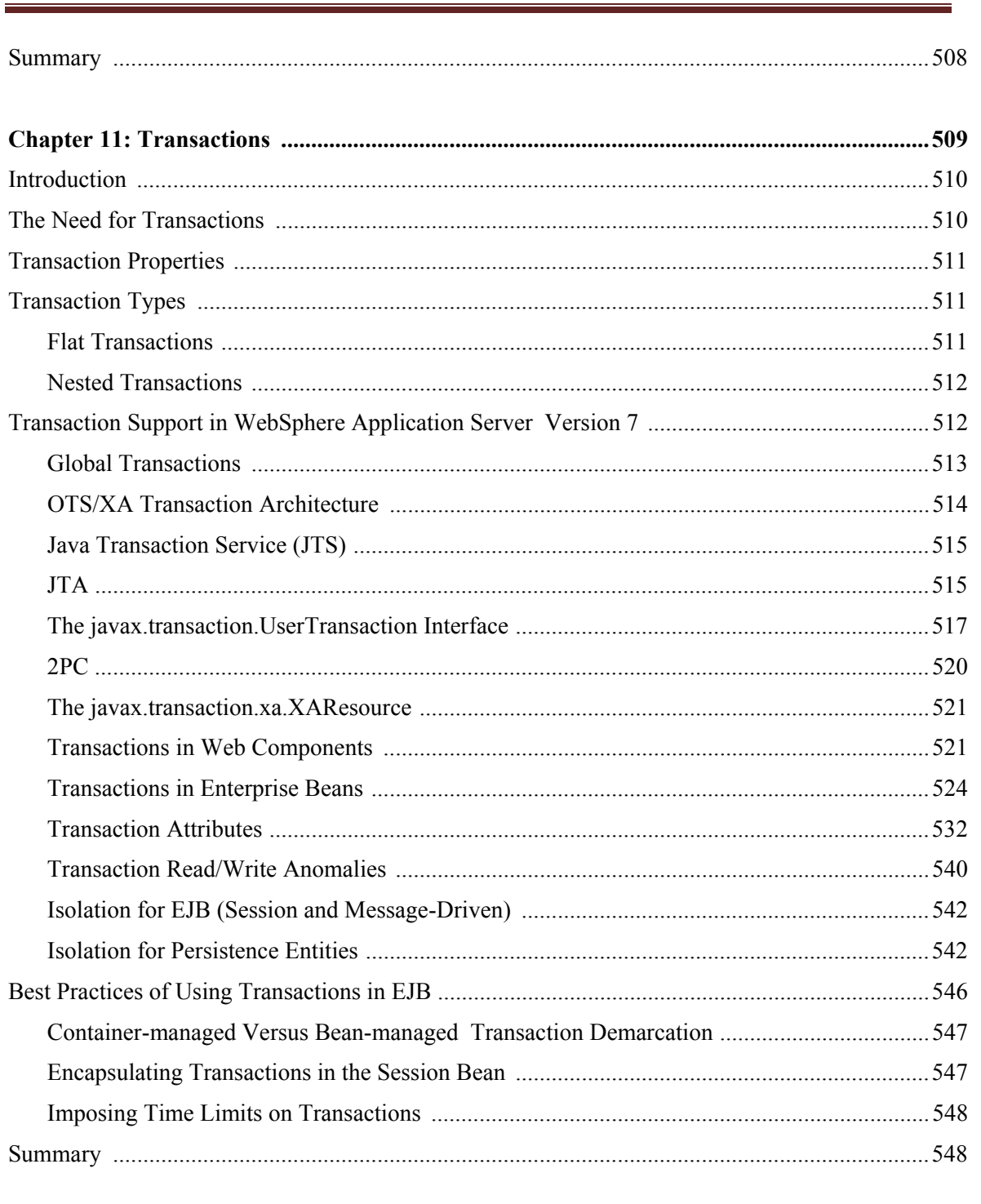

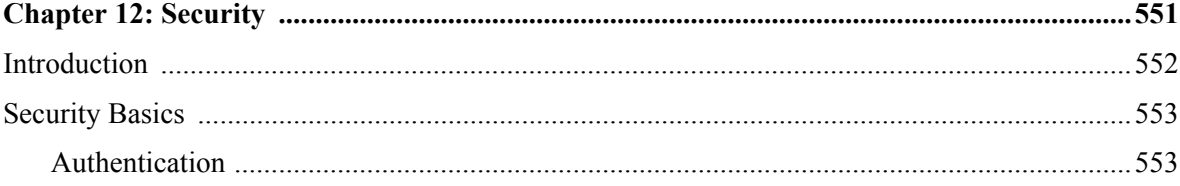

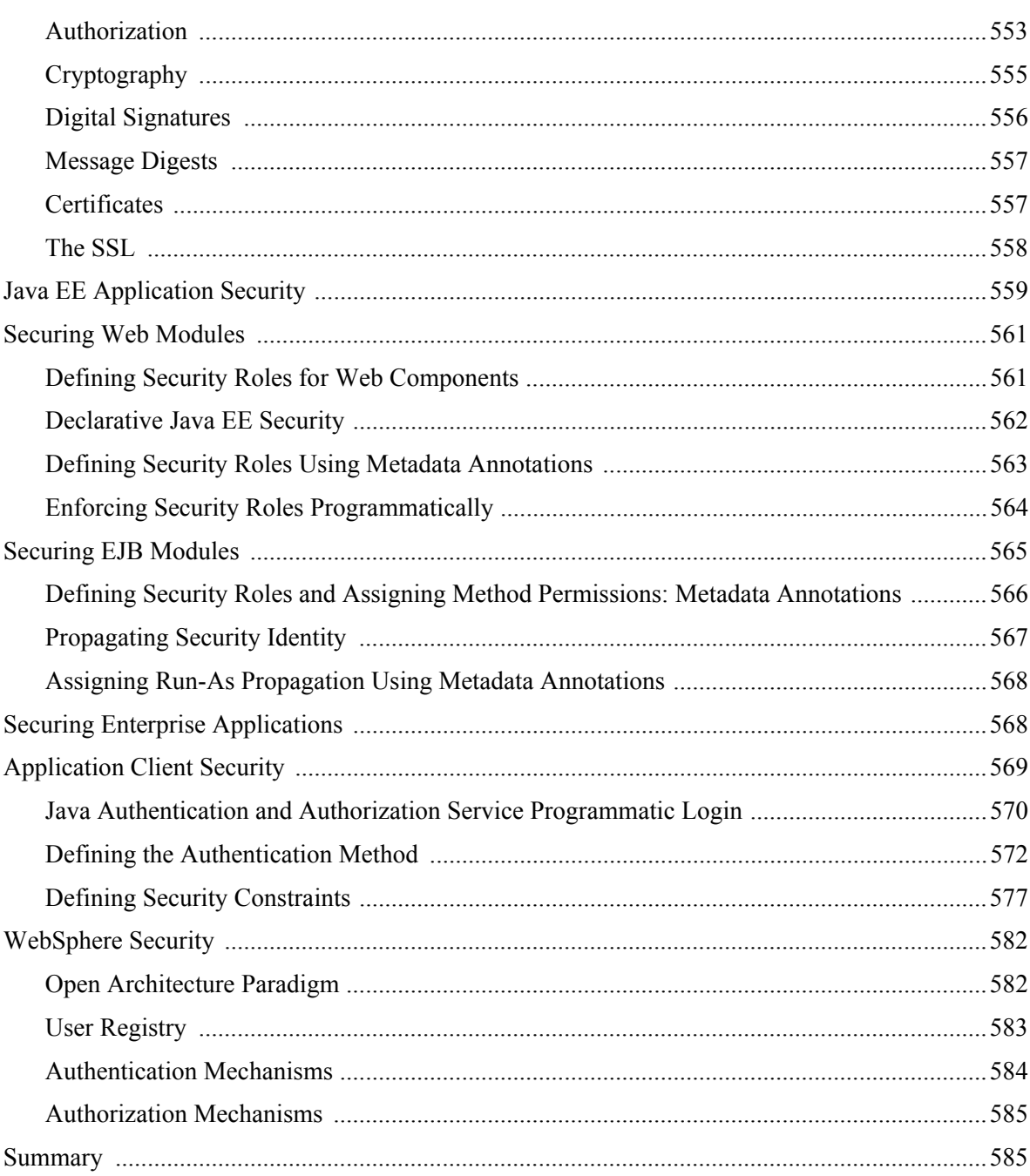

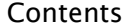

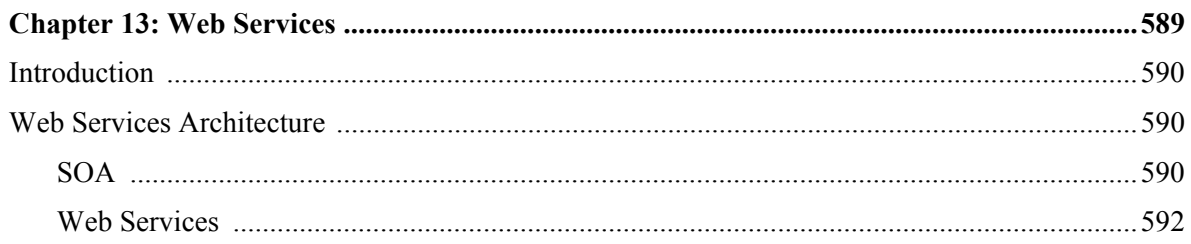

l.

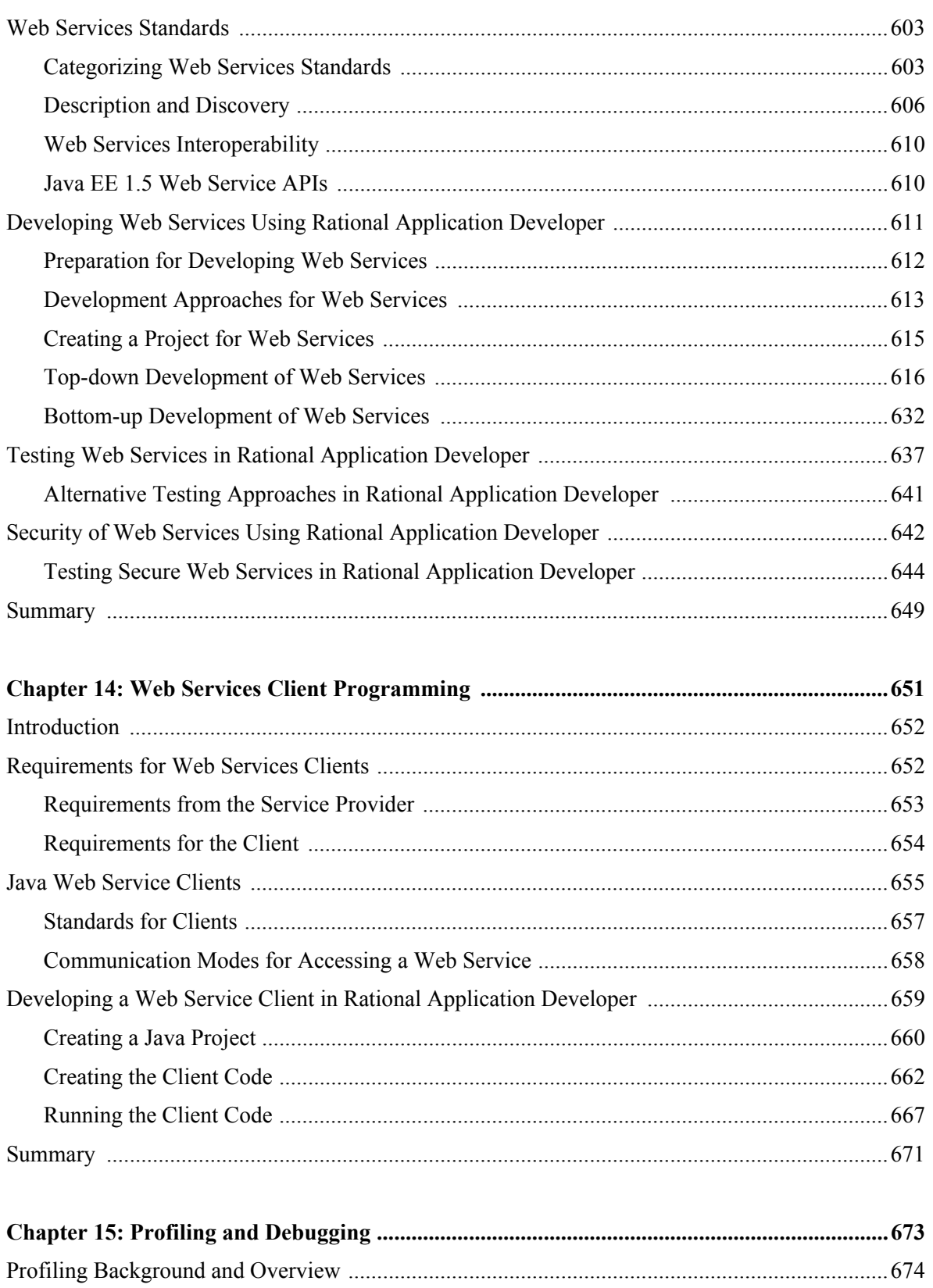

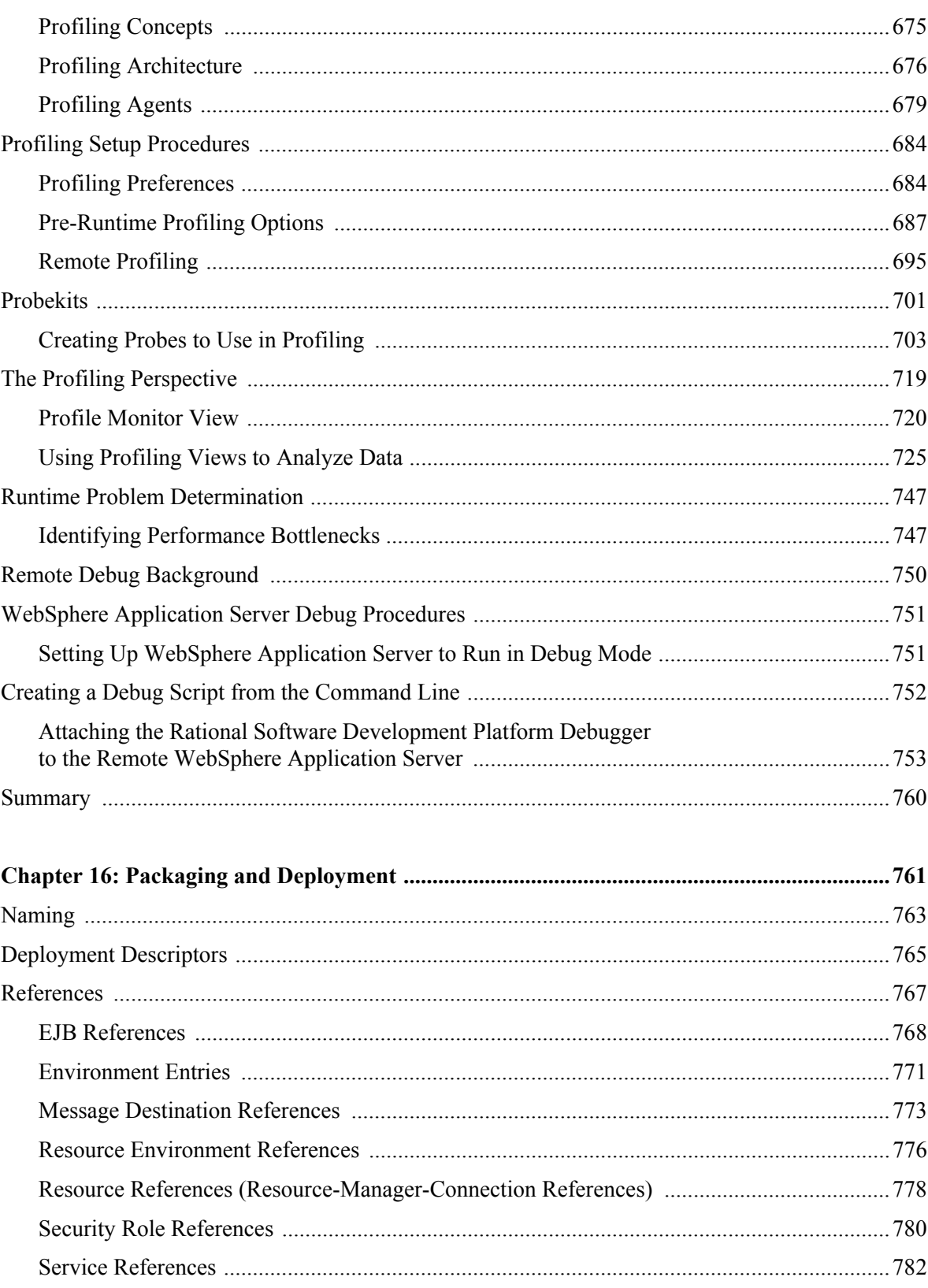

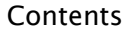

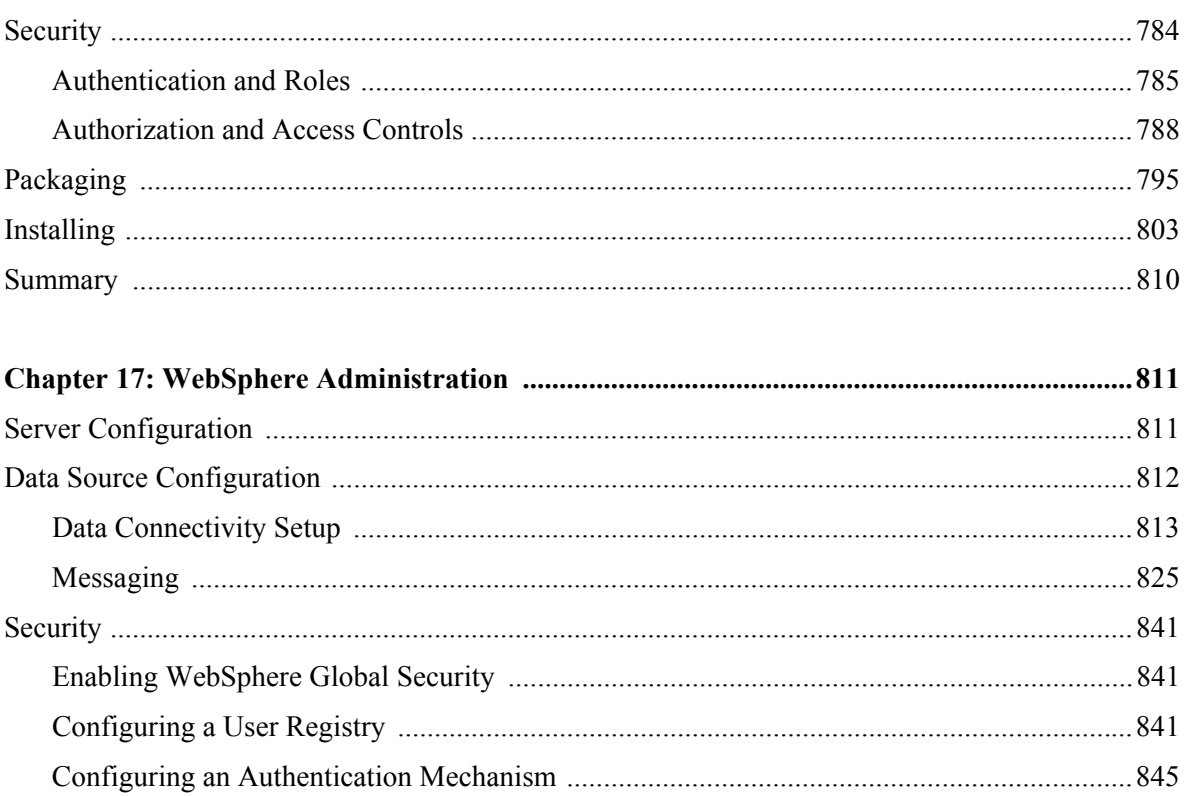